#### Introduction to Information Retrieval http://informationretrieval.org

IIR 1: Boolean Retrieval

#### Hinrich Schütze

#### Center for Information and Language Processing, University of Munich

2014-04-09

#### Take-away

Boolean Retrieval: Design and data structures of a simple information retrieval system

#### Definition of information retrieval

Information retrieval (IR) is finding material (usually documents) of an unstructured nature (usually text) that satisfies an information need from within large collections (usually stored on computers).

# Unstructured (text) vs. structured (database) data in 1996

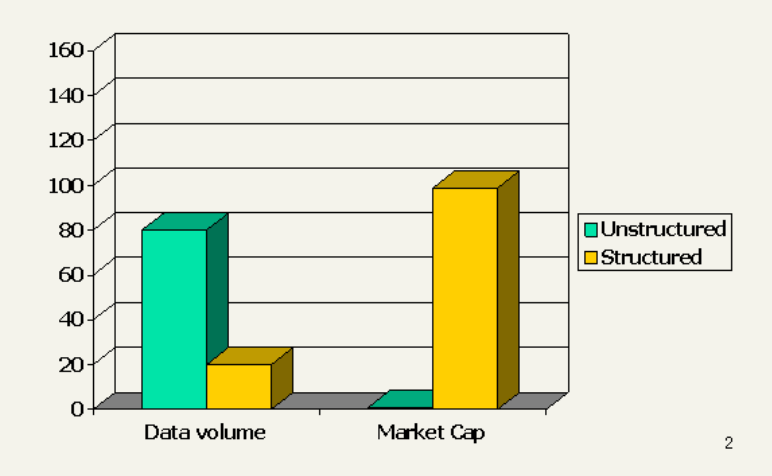

# Unstructured (text) vs. structured (database) data in 2006

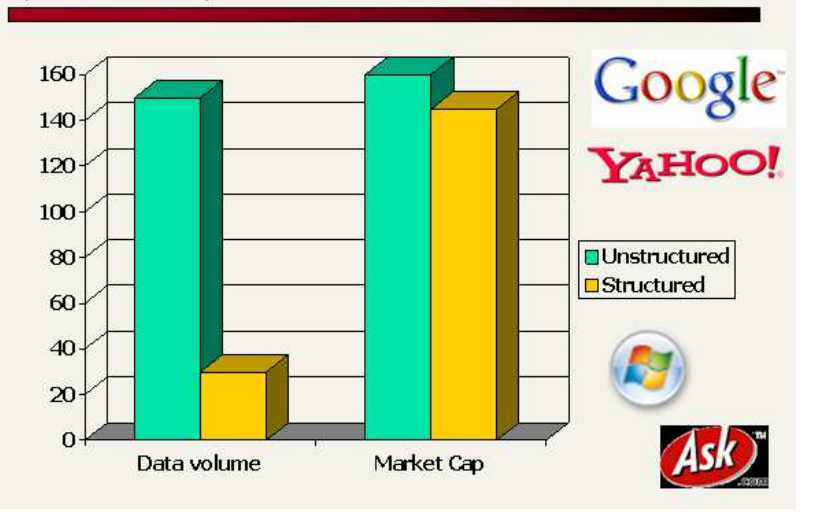

- The Boolean model is arguably the simplest model to base an information retrieval system on.
- **Queries are Boolean expressions, e.g., CAESAR AND BRUTUS**
- **•** The seach engine returns all documents that satisfy the Boolean expression.
- The Boolean model is arguably the simplest model to base an information retrieval system on.
- **Queries are Boolean expressions, e.g., CAESAR AND BRUTUS**
- **•** The seach engine returns all documents that satisfy the Boolean expression.

Does Google use the Boolean model?

#### Does Google use the Boolean model?

 $\bullet$  On Google, the default interpretation of a query  $[w_1 \ w_2]$  $\ldots$   $w_n$  is  $w_1$  AND  $w_2$  AND  $\ldots$  AND  $w_n$ 

#### **Outline**

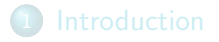

#### 2 Inverted index

3 Processing Boolean queries

4 Query optimization

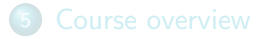

# Unstructured data in 1650: Shakespeare

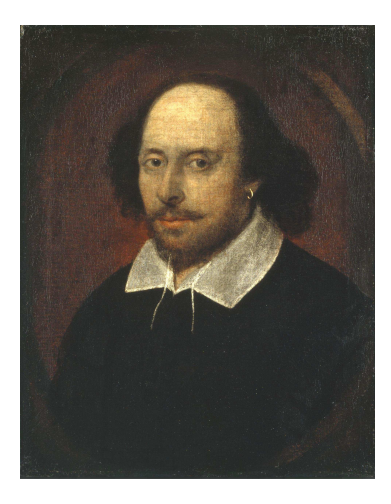

. Which plays of Shakespeare contain the words BRUTUS AND CAESAR, but NOT CALPURNIA?

#### Unstructured data in 1650

- $\bullet$  Which plays of Shakespeare contain the words  $\overline{\text{BRUTUS AND}}$ CAESAR, but NOT CALPURNIA?
- One could grep all of Shakespeare's plays for BRUTUS and CAESAR, then strip out lines containing CALPURNIA.
- Why is grep not the solution?
	- Slow (for large collections)
	- grep is line-oriented, IR is document-oriented
	- "not Calpurnia" is non-trivial
	- Other operations (e.g., find the word ROMANS near COUNTRYMAN) not feasible

#### Term-document incidence matrix

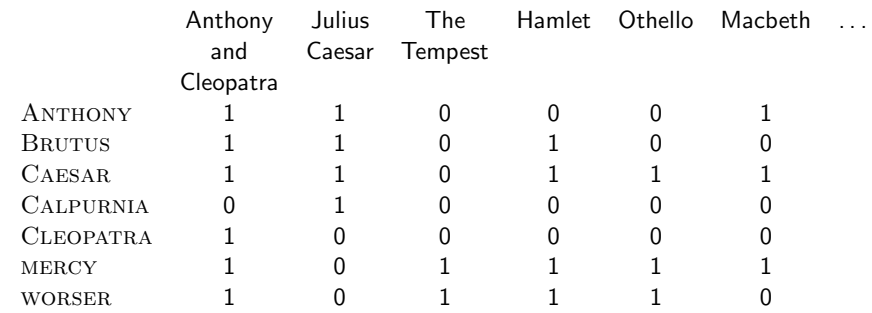

. . .

Entry is 1 if term occurs. Example: CALPURNIA occurs in Julius Caesar. Entry is 0 if term doesn't occur. Example: CALPURNIA doesn't occur in The tempest.

#### Incidence vectors

- $\bullet$  So we have a  $0/1$  vector for each term.
- To answer the query BRUTUS AND CAESAR AND NOT Calpurnia:
	- Take the vectors for BRUTUS, CAESAR, and CALPURNIA
	- Complement the vector of CALPURNIA
	- Do a (bitwise) AND on the three vectors
	- $\bullet$  110100 and 110111 and 101111 = 100100

#### $0/1$  vectors and result of bitwise operations

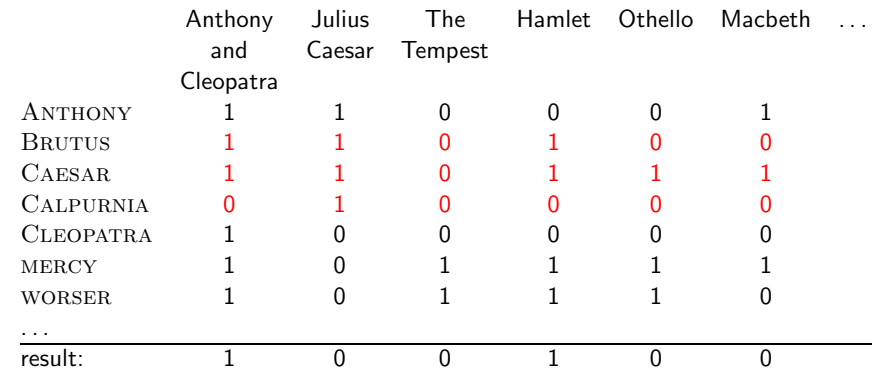

### Bigger collections

- Consider  $N = 10^6$  documents, each with about 1000 tokens
- $\Rightarrow$  total of  $10^9$  tokens
- **On average 6 bytes per token, including spaces and** punctuation  $\Rightarrow$  size of document collection is about 6 · 10<sup>9</sup> = 6 GB
- Assume there are  $M = 500,000$  distinct terms in the collection

#### Can't build the incidence matrix

- $M = 500,000 \times 10^6$  = half a trillion 0s and 1s.
- But the matrix has no more than one billion 1s.
	- Matrix is extremely sparse.
- What is a better representations?
	- We only record the 1s.

For each term t, we store a list of all documents that contain t.

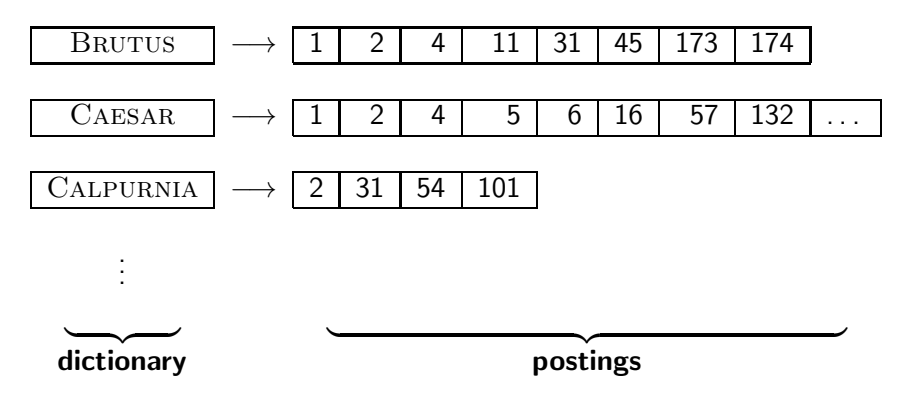

 $\Longrightarrow$ 

#### Tokenization and preprocessing

Doc 1. I did enact Julius Caesar: I was killed i' the Capitol; Brutus killed me.

Doc 2. So let it be with Caesar. The noble Brutus hath told you Caesar was ambitious:

Doc 1. i did enact julius caesar i was killed i' the capitol brutus killed me Doc 2. so let it be with caesar the noble brutus hath told you caesar was ambitious

#### Generate postings

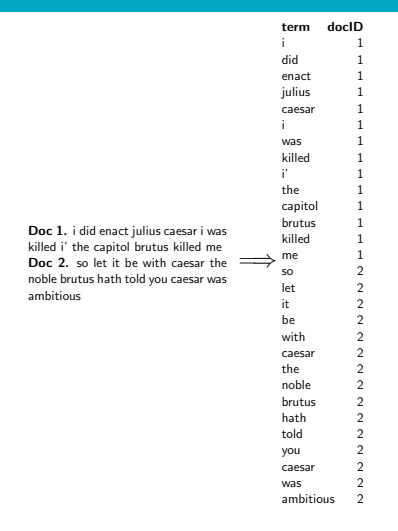

# Sort postings

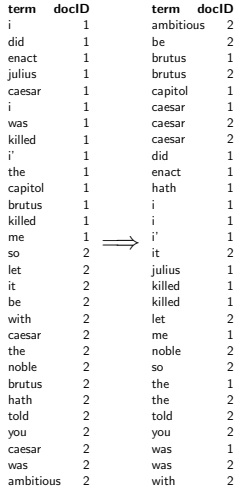

### Create postings lists, determine document frequency

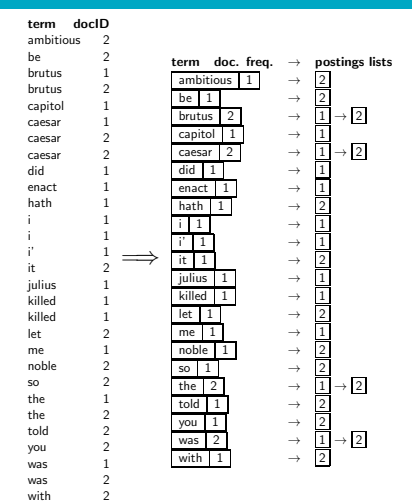

#### Split the result into dictionary and postings file

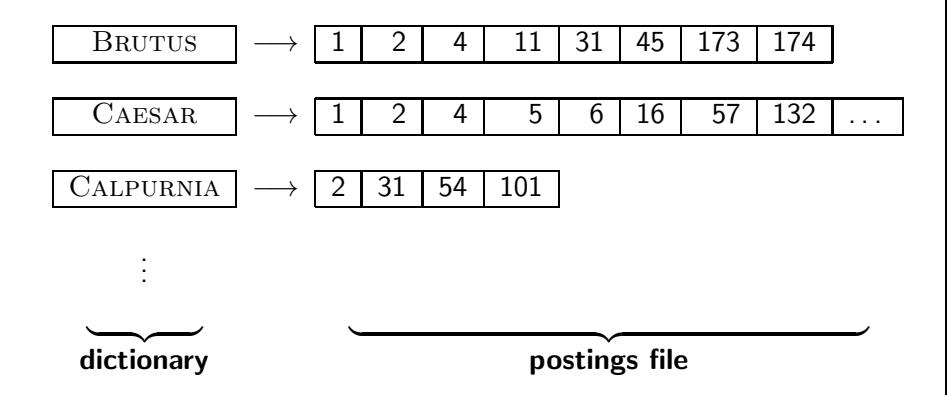

#### Simple conjunctive query (two terms)

- Consider the query: BRUTUS AND CALPURNIA
- To find all matching documents using inverted index:
	- **1** Locate BRUTUS in the dictionary
	- <sup>2</sup> Retrieve its postings list from the postings file
	- Locate CALPURNIA in the dictionary
	- Retrieve its postings list from the postings file
	- Intersect the two postings lists
	- Return intersection to user

# BRUTUS  $\longrightarrow |1| \rightarrow |2| \rightarrow |4| \rightarrow |11| \rightarrow |31| \rightarrow |45| \rightarrow |173| \rightarrow |174|$ CALPURNIA  $\longrightarrow$   $\boxed{2} \rightarrow \boxed{31} \rightarrow \boxed{54} \rightarrow \boxed{101}$

#### Intersection

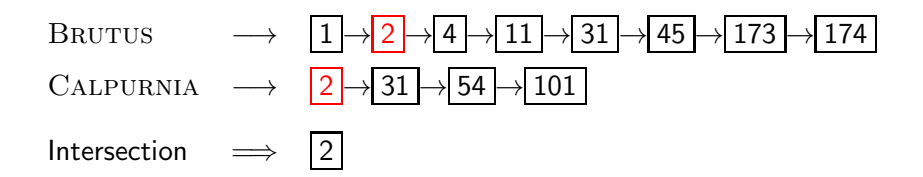

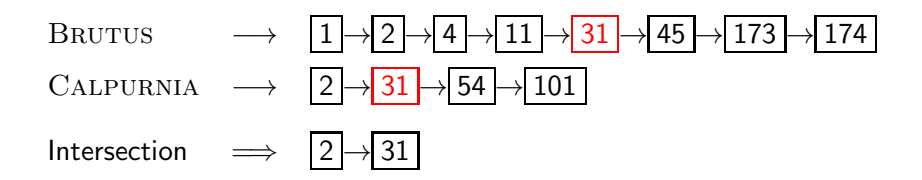

# BRUTUS  $\longrightarrow |1| \rightarrow |2| \rightarrow |4| \rightarrow |11| \rightarrow |31| \rightarrow |45| \rightarrow |173|$ CALPURNIA  $\rightarrow$   $\boxed{2} \rightarrow \boxed{31} \rightarrow \boxed{54} \rightarrow \boxed{101}$ Intersection  $\implies$   $|2| \rightarrow |31|$

- This is linear in the length of the postings lists.
- Note: This only works if postings lists are sorted.

# INTERSECT $(p_1, p_2)$

1 answer  $\leftarrow \langle \rangle$ 2 while  $p_1 \neq \text{NIL}$  and  $p_2 \neq \text{NIL}$ 3 do if  $docID(p_1) = docID(p_2)$ 4 **then**  $ADD(answer, doclD(p_1))$ 5  $p_1 \leftarrow next(p_1)$ 6  $p_2 \leftarrow next(p_2)$ 7 else if  $docID(p_1) < docID(p_2)$ 8 **then**  $p_1 \leftarrow next(p_1)$ 9 **else**  $p_2 \leftarrow next(p_2)$ 10 return answer

### Query processing: Exercise

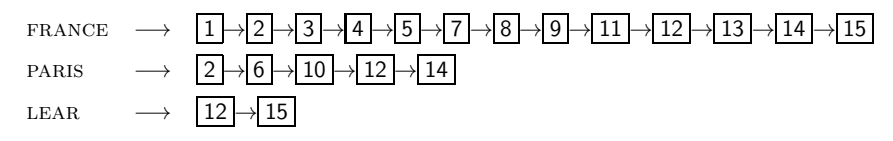

Compute hit list for ((paris AND NOT france) OR lear)

#### Boolean retrieval model: Assessment

- The Boolean retrieval model can answer any query that is a Boolean expression.
	- Boolean queries are queries that use AND, OR and NOT to join query terms.
	- Views each document as a set of terms.
	- Is precise: Document matches condition or not.
- **Primary commercial retrieval tool for 3 decades**
- Many professional searchers (e.g., lawyers) still like Boolean queries.
	- You know exactly what you are getting.
- Many search systems you use are also Boolean: spotlight, email, intranet etc.

# Query optimization

- Consider a query that is an AND of *n* terms,  $n > 2$
- For each of the terms, get its postings list, then AND them together
- **Example query: BRUTUS AND CALPURNIA AND CAESAR**
- What is the best order for processing this query?

### Query optimization

- **Example query: BRUTUS AND CALPURNIA AND CAESAR**
- Simple and effective optimization: Process in order of increasing frequency
- Start with the shortest postings list, then keep cutting further
- In this example, first CAESAR, then CALPURNIA, then **BRUTUS**

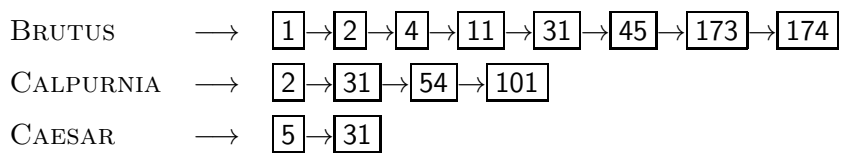

#### Optimized intersection algorithm for conjunctive queries

 $INTERSECTION({t_1, \ldots, t_n})$ 

- 1 terms  $\leftarrow$  SORTBYINCREASINGFREQUENCY $(\langle t_1, \ldots, t_n \rangle)$
- 2 result  $\leftarrow$  postings(first(terms))
- 3 terms  $\leftarrow$  rest(terms)
- 4 while terms  $\neq$  NIL and result  $\neq$  NIL
- 5 **do** result  $\leftarrow$  INTERSECT(result, postings(first(terms)))
- 6 terms  $\leftarrow$  rest(terms)
- 7 return result